# Learn2Control: Eine webbasierte Lernumgebung im Bio- und Chemieingenieurwesen

Martin Hüfner, Thomas Tometzki, Toni Kraja, Sebastian Engell

## **Kurzfassung**

In diesem Beitrag wird die webbasierte Lernumgebung *Learn2Control* vorgestellt, welche die klassische Lehre in der Ingenieurausbildung an der Technischen Universität Dortmund ergänzt. *Learn-2Control* bietet den Studierenden die Möglichkeit, theoretische Kenntnisse des Regelungsentwurfs mit projektorientierter Arbeit mit Hilfe von authentischen Regelungsentwurfsprojekten zu vertiefen. Die Modellierungs-, Analyse- und Reglerentwurfsaufgaben werden auf Webseiten durchgeführt, die durch eine moderne Java-Server-Technologie (*Java Server Pages, JSP*) auf einem Webserver erzeugt werden. *Learn2Control* kann über das Internet verwendet werden, so dass nur ein Webbrowser und eine *Java*-Installation benötigt werden. Dazu wurde ein Mehrbenutzer-*MATLAB*-Server entwickelt, um mathematische Berechnungen zum Überprüfen von Nutzereingaben oder Simulierung eines Modells durchzuführen. *Learn2Control* kann in der neuesten Version auch lokal installiert und genutzt werden.

#### **1. Einführung**

Die regelungstechnische Ausbildung ist geprägt durch die Vermittlung einer umfangreichen Theorie und von Methoden und Rezepten zur Lösung praktischer Entwurfsprobleme. Diese Methoden werden jedoch meist nur im Zusammenhang isolierter Problemstellungen behandelt und geübt: "Gegeben ist eine Strecke mit der Übertragungsfunktion ... entwerfen Sie einen PI-Regler anhand der Frequenzkennlinie." Die Fähigkeit, ein Gesamtproblem zu betrachten, und die Strukturierung eines Projektes in Teilaufgaben werden nur wenig vermittelt. Auch in regelungstechnischen Praktikumsversuchen werden diese Fähigkeiten meist wegen der Beschränkung der Versuchszeit und der starken Vorstrukturiertheit der Versuche nur unzureichend gefördert.

Dieser Beitrag beschreibt die internetbasierte Lernumgebung *Learn2Control* [1], die es ermöglicht, vorhandenes theoretisches Grundlagenwissen im Bereich der Regelungstechnik durch selbstständiges Lernen in einem projektorientierten Umfeld zu vertiefen. Die erste Version von *Learn2Control*  wurde in einer gemeinsamen Kooperation mehrerer deutscher Forschergruppen [2] entwickelt. In den folgenden Jahren wurde *Learn2Control* erheblich verbessert und erweitert [3].

## **2. Das didaktische Konzept**

Die meisten Universitäten nutzen einen klassischen Ansatz, um Methoden und Konzepte der Regelungstechnik zu lehren. Dabei absolvieren die Studenten eine Anzahl von Kursen, die mit einer kleinen Zahl von Laborexperimenten unterstützt werden. Dieser Ansatz stattet die Studenten mit einer fundierten Grundlage aus, um mit dynamischen Systemen und Regelungsproblemen umgehen zu können, vermittelt aber nicht die Fähigkeiten, mit größeren Modellierungs- und Regelungsaufgaben umzugehen. Der vorgestellte projektorientierte Ansatz geht über die kleinen, isolierten Aufgaben einer Übungsstunde hinaus und konzentriert sich auf längere, zusammenhängende Aufgaben, die mit real existierenden Problemen verknüpft sind. Ein unmittelbarer Vorteil des projektbasierten Lernens ist, dass die Motivation der Studenten am eigenständigen Lernen erheblich gesteigert werden kann. Die Studenten müssen unterschiedliche Teile ihres Wissens zusammenführen und anwenden, um die fordernden Aufgaben zu lösen.

Alle *Learn2Control*-Projekte starten mit einer detaillierten Beschreibung der Problemstellung, einer Spezifikation der gewünschten Reglereigenschaften und den Einschränkungen, die beachtet werden müssen. Aufbauend auf diesen Daten müssen die Studenten eine passende Lösungsstrategie entwickeln. Sie müssen entscheiden, welche Unteraufgaben und in welcher Reihenfolge diese erfüllt werden müssen. Auf Ebene der Unteraufgaben werden verschiedene Methoden angeboten. Die Studenten müssen entscheiden, welche sie davon anwenden möchten. Dies kann zu Sackgassen führen und damit die Notwendigkeit ergeben, zu einem früheren Zustand in der Bearbeitung zurückzukehren. Ein Rückgängigmachen ist ebenfalls möglich, um das bisherige Design zu verbessern, verschiedene Parameterwerte auszuprobieren oder unterschiedliche Methoden zum Lösen des Problems zu vergleichen.

Um diese projektorientierte Lernumgebung zu realisieren, wurde in *Learn2Control* ein Ablaufmodell konzipiert, welches die Abhängigkeiten und Wechselwirkungen zwischen einzelnen Teilaufgaben eines Projektes darstellt. Allen Projekten in *Learn-2Control* ist ein hierarchischer Projektgraph hinter-

legt, welcher alle möglichen Lösungswege und alle zum Fortschreiten zu einer anderen Teilaufgabe zu erfüllenden Bedingungen beschreibt.

In dem Projektgraphen werden Teilaufgaben durch Knoten dargestellt. Abhängigkeiten zwischen den Teilaufgaben werden durch gerichtete Kanten repräsentiert. Knoten können verschachtelt werden: Zum Beispiel kann ein Knoten unterschiedliche Unterknoten enthalten. Davon müssen einige oder alle abgeschlossen werden, um die primäre Aufgabe zu beenden. Zu jedem Knoten gehört eine Webseite, auf der alle zur Bearbeitung der Aufgabe nötigen Informationen zur Verfügung gestellt werden. Ergebnisse und Lösungen werden in Eingabefeldern direkt auf der Webseite eingegeben. Gerichtete Kanten repräsentieren Abhängigkeiten zwischen zwei Teilaufgaben auf einer Hierarchieebene. Die gerichteten Kanten zeigen mögliche Lösungswege durch ein Projekt. Eine gerichtete Kante zwischen zwei Knoten (A≥B) definiert, dass eine Teilaufgabe (Knoten B) nur bearbeitet werden kann, wenn eine vorherige Teilaufgabe (Knoten A) gelöst wurde. Darüber hinaus sind verfügbare Pfade im Graphen durch Farben gekennzeichnet: Nicht verfügbare Aufgaben sind in roter Farbe, verfügbare Aufgaben in blau, und abgeschlossene Aufgaben in grün dargestellt (s. Bild 1 links). Die Arbeit an einem Projekt kann als ein Weg durch einen Projektgraphen dargestellt werden, ausgehend von einem Startknoten (Quelle), in dem das Problem vorgestellt wird, und endend in einem Knoten (Senke), in dem z.B. die Regelgüte angezeigt wird, die durch Experimente oder Simulationen berechnet wird. Neben einem optimalen Lösungsweg, können auch weniger günstige oder sogar unzulässige Pfade durch den Projektgraphen existieren. In Gegensatz zu klassischen Lernumgebungen, in denen Benutzer oft in einem vorgegebenen linearen Verlauf Aufgaben bearbeiten, unterstützt *Learn2Control* die freie Kombination von Teilaufgaben und die freie Modellierung der Abhängigkeiten dazwischen.

Für die Modellierung von Projektgraphen wurde ein Authoring-Tool mit der Meta-Modellierungsumgebung *DOME* [4] entwickelt, in dem das Ablaufkonzept eines Projekts in Form eines Projektgraphen graphisch per Drag-and-Drop modelliert wird. Bild 1 (rechts) zeigt einen in *DOME* modellierten Teil des Projektgraphen des Projektes "Beheizungsanlage" (s. Abschnitt 4). Es wurden zwei Code-Generatoren in *DOME* integriert, die automatisch ein J*ava-Applet*  des Lerngraphen, die sogenannte Task-Maschine, erzeugen. Die Darstellung der Task-Maschine innerhalb der Webseiten, siehe Bild 1 (links), bietet eine komfortable Navigation innerhalb der Projekte und stellt den aktuellen Projektstatus dar.

## **3. Die Learn2Control Softwarearchitektur**

Ein Basismodul des *Learn2Control*-Frameworks [5] ist der Anwendungsserver (hier *Apache Tomcat*), welcher Anwendungen anbietet und ausführt. Dies sind Servlets, die z.B. die Benutzer-Authentifizierung, die Projektsitzungen, oder die "Task-Machine" verwalten. Jedes ausgeführte Servlet ist ein Objekt, das auf eine Anfrage autonom reagiert. Diese Technologie erlaubt die dynamische Erzeugung von Webseiten oder andere Arten von Dokumenten als Reaktion auf eine Web-Client-Anfrage. Servlets können mit *Java Server Pages (JSP)* programmiert werden. Ein Merkmal von *JSP* ist die Möglichkeit,

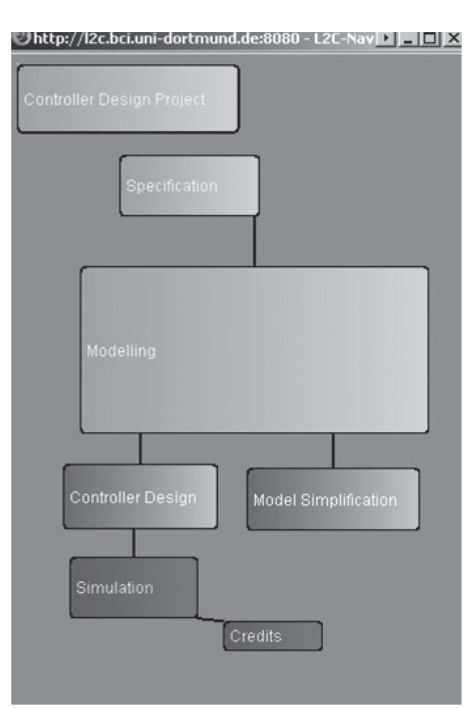

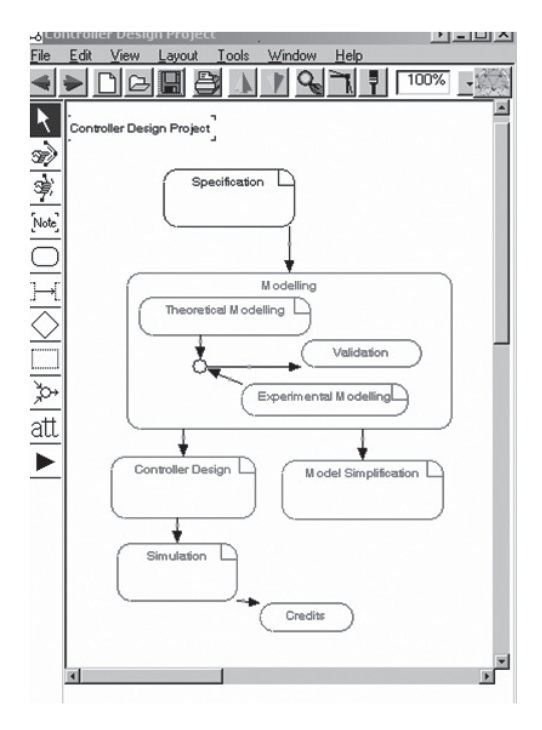

Bild 1: Beispiel eines Projektgraphen (Links: Webseiten-Darstellung, Rechts: Editor-Darstellung in DOME)

*Java*-Funktionalität in *Java-Custom-Tags* zu kapseln, die ähnlich wie *HTML*-Tags verwendet werden können, so dass im Projektentwurfprozess nicht zwingend *Java*-Programmierkenntnisse vorausgesetzt werden.

Für mathematische Berechnungen wurde ein *MATLAB*-Server entwickelt, welcher es mehreren Benutzern erlaubt, gleichzeitig an Projekten innerhalb von *Learn2Control* zu arbeiten. Alle während der Projektbearbeitung erarbeiteten Daten werden in *MATLAB* in einer objektorientierten Datenstruktur abgelegt, die es dem Bearbeiter ermöglicht, unterschiedliche Lösungswege zu vergleichen oder innerhalb eines Lösungsweges Parameter zu variieren. Die mathematischen Berechnungen sind somit gekapselt und für den Benutzer nicht direkt einsehbar. Die Modellierungs-, Analyse- und Reglerentwurfsaufgaben, die zum erfolgreichen Lösen der Projektproblemstellungen bearbeitet werden müssen, also die eigentlichen Interaktionsschnittstellen des Nutzers mit den Projekten, werden auf den Webseiten durchgeführt, *MATLAB* selbst läuft im Hintergrund.

Die Integration von *MATLAB* ermöglicht es, komplexe numerische und symbolische Berechnungen durchzuführen und die Ergebnisse anschaulich zu visualisieren. Um den Aufwand für die Erstellung und Pflege von Projekten zu minimieren, ist großer Wert auf eine generische Implementierung gelegt worden. Für die Erstellung der Webseiten für Projekte kann jeder beliebige *HTML*-Editor benutzt werden. Zusätzlich kann die vorhandene *MATLAB*-Funktionalität vom Entwickler einfach um weitere Funktionen erweitert werden.

Durch die zeitlich stark ungleichmäßige Nutzung von *Learn2Control* aufgrund der Verwendung der Projekte durch Studierendengruppen in Praktika, müssten die Kapazitäten des Webservers relativ großzügig ausfallen, um starke Nachfragespitzen bedienen zu können. Diese würden aber die meiste Zeit ungenutzt bleiben. Daher ist es in der neuesten Version möglich, sowohl einen zentralen Server per

Internet für einzelne interessierte Studenten freizugeben als auch eine lokale Installation in den PC-Pools der Fakultät Bio- und Chemieingenieurwesen zu nutzen, um größere Gruppen Studierender effizient und durch Lehrende betreut an den Projekten arbeiten zu lassen. Dabei wird in beiden Fällen die gleiche Systemarchitektur verwendet. In den PC-Pools wird auf den verwendeten Rechnern die Serversoftware von *Learn2Control* installiert, so dass jeder PC seinen eigenen, lokalen Server verwendet.

## **4. Learn2Control in der Lehre**

Bisher wurden von verschiedenen Universitäten insgesamt sieben Projekte mit der *Learn2Control*-Architektur realisiert. Die meisten Projekte haben ihren Schwerpunkt beim Reglerentwurf. Zwei Projekte beinhalten ferngesteuerte Experimente an der Ruhr-Universität Bochum, in denen entwickelte Regler per Internet an einer realen Anlage getestet werden konnten.

Die drei momentan in der Lehre an der TU Dortmund in den Studiengängen *Automation & Robotics* und *Process System Engineering* (beides Master-Studiengänge) eingesetzten Projekte beschäftigen sich mit dem Entwurf einer Regelung für eine Beheizungsanlage einer reaktiven Rektifikationskolonne und mit der Modellierung und Analyse eines Reaktorsystems. Den Projekten gehen Grundlagenvorlesungen der Regelungstechnik voraus und werden von fortgeschrittenen Vorlesungen zur Regelungstechnik begleitet. Sie stellen damit eine Erweiterung zu den Übungen zu diesen Vorlesungen dar. Weitere Projekte werden an anderen Universitäten in der Lehre eingesetzt.

Für die Beheizungsanlage wird ein einfaches physikalisches und ein Black-Box Modell entwickelt. Diese Modelle werden mit einem rigorosen Modell validiert und zum Reglerentwurf benutzt. Die entwickelten Regler werden wiederum am rigorosen Modell getestet. Die Aufgabenstellung lässt den Bearbeitern viel Freiheit beim Lösen des Problems. Mehrere Lösungen sind möglich. Aufgrund dieser Freiheiten erhöht sich die Komplexität dieses Pro-

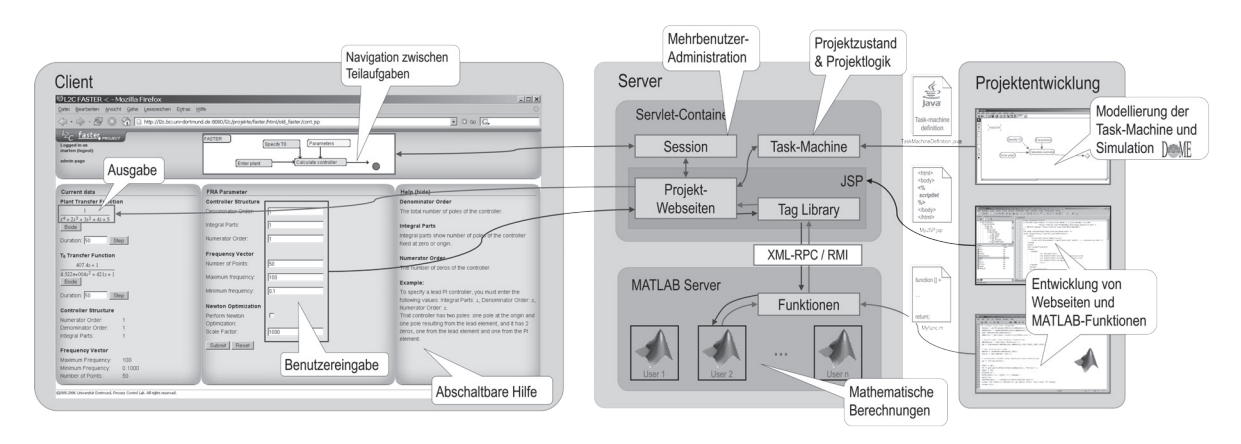

Bild 2: Struktur der serverbasierten Softwarearchitektur

jektes, so dass es im Lehreinsatz auf zwei Teilprojekte aufgeteilt wird (theoretische Modellierung und Reglerentwurf), und insgesamt an zwei Praktikumsterminen von Studenten bearbeitet werden kann. Dennoch sind die Studenten bei der Bearbeitung der Teilprojekte aufgrund der vielen Freiheitsgrade oft überfordert, eigenständige Lösungen zu erarbeiten. Hier ist eine intensive Betreuung durch Tutoren notwendig, um die Studenten auf einen richtigen Lösungspfad zu bringen. Dabei ist es oft notwendig, die Aufgaben detaillierter zu beschreiben und Anknüpfungspunkte zu den Inhalten der entsprechenden Vorlesungen aufzuzeigen.

Beim dritten Projekt, dem Reaktorsystem, werden alle notwendigen Schritte eines Reglerentwurfs durchgeführt, angefangen bei der Modellierung des Systems bis zum Anpassen der Reglerparameter. Dieses Projekt ist stärker strukturiert und die Teilaufgaben sind vom Volumen her kleiner und klarer abgegrenzt. Die Teilaufgaben können dementsprechend zum größten Teil von den Studenten eigenständig verstanden und gelöst werden.

In alle Projekte wurden Online-Hilfen zu den jeweiligen Aufgaben an den entsprechenden Stellen als ein fester Bestandteil integriert. So werden Beispiele für die zu verwendende Eingabe-Syntax gegeben, Parameterwerte angezeigt, bisherige Ergebnisse der Projektbearbeitung eingeblendet oder allgemeine Rechenregeln aufgelistet.

## **5. Instandhaltung**

Aufgrund der verwendeten Softwarearchitektur bestehend aus *JSP* und dem Anwendungsserver, ist *Learn2Control* stark von der schnellen technologischen Entwicklung der Webbrowser abhängig. Die Skripte der Projektseiten werden von unterschiedlichen Browsern unterschiedlich interpretiert. Daher wurden die Projekte von Anfang an auf *Netscape*  bzw. *Firefox*-Browser ausgelegt. Browser der *Internet Explorer*-Reihe werden nicht unterstützt.

Aber selbst bei Verwendung nur eines Browsers ergeben sich durch neue Programmversionen Probleme, da diese *JSP* anders interpretieren oder zuvor mögliche Funktionsaufrufe in einer bestimmten Form nicht mehr zugelassen werden. Dadurch besteht die ständige Notwendigkeit, den Programmcode von *Learn2Control* an die jeweils aktuellste *Firefox*-Version anzupassen. Dies verursacht einen erheblichen Aufwand beim Einsatz dieser eLearning-Umgebung.

## **6. Zusammenfassung**

In diesem Beitrag wurde die webbasierte Lernumgebung *Learn2Control* vorgestellt. *Learn2Control*  ermöglicht es, vorhandenes theoretisches Grundlagenwissen im Bereich der Regelungstechnik durch selbstständiges Lernen in einem projektorientierten Umfeld zu vertiefen. Die Bearbeitung der regelungstechnischen Aufgaben erfolgt im Webbrowser auf den entsprechenden Projektseiten, die mathematischen Auswertungen laufen hingegen gekapselt im Hintergrund auf einem lokalen oder zentralen *MATLAB*-Server, ohne dass der Nutzer dies bemerkt. Verschiedene *Learn2Control*-Projekte werden in der Lehre der Fakultät Bio- und Chemieingenieurwesen eingesetzt, um Studenten eine anschaulichere Alternative zu der sehr theoriegeprägten Lehre der Regelungstechnik zu bieten. Dabei muss leider ein erheblicher Aufwand betrieben werden, um die Projekte funktionsfähig zu halten.

## **Literatur**

[1] Learn2Control. Lehrstuhl für Systemdynamik und Prozessführung, TU Dortmund, Deutschland, 2011. [http://l2c.](http://l2c.bci.uni-dortmund.de:8080/l2c) [bci.uni-dortmund.de:8080/l2c.](http://l2c.bci.uni-dortmund.de:8080/l2c)

[2] Schmid, C. / Bartz, R. / Becker, N. / Engell, S. / Roth, H. / Schaedel, H. M. PROLERN – A project-oriented approach to teaching of control engineering. In Proc. IFAC Workshop on Internet Based Control Education (IBCE'01), 2001.

[3] Völker, M. / Liefeldt, A. / Engell, S. / Schmid, C. Learn-2control: A project-oriented approach to teaching control engineering. In Proc. IEEE Conference on Computer aided Control System Design (CACSD), S. 184-189, 2004.

[4] DOME. The DOmain Modeling Environment. Honeywell International Inc., Morristown, NJ, USA, 2011. [http://www.](http://www.cis.unisa.edu.au/~cisgg/wiki/dome/) [cis.unisa.edu.au/~cisgg/wiki/dome/](http://www.cis.unisa.edu.au/~cisgg/wiki/dome/).

[5] Tometzki, T. / Völker, M. / Blichmann, C. / Elias-Nieland, E. / Sonntag, C. / Engell, S.: Learn2Control: A Web-based Framework for Project-Oriented Control Education. Proc. IFAC World Congress, Seoul/Korea, 2008, 14624-14629.

## **Die Autoren**

Dipl.-Inf. *Martin Hüfner* ist wissenschaftlicher Mitarbeiter am Lehrstuhl für Systemdynamik und Prozessführung von Prof. Dr.-Ing. Sebastian Engell.

E-Mail: [martin.huefner@bci.tu-dortmund.de](mailto:martin.huefner%40bci.tu-dortmund.de?subject=)

Dipl.-Inform. *Thomas Tometzki* war von 2006 bis 2010 am Lehrstuhl für Systemdynamik und Prozessführung als wissenschaftlicher Mitarbeiter angestellt. Aktuell ist er als Entwicklungsingenieur in der Automobilindustrie bei ITK-Engineering in Karlsruhe beschäftigt.

E-Mail: [thomas.tometzki@tu-dortmund.de](mailto:thomas.tometzki%40tu-dortmund.de?subject=)

*Toni Kraja* ist Informatikstudent an der TU Dortmund. Er arbeitet als Studentische Hilfskraft am Lehrstuhl für Systemdynamik und Prozessführung an der Weiterentwicklung und Wartung von Learn2Control. E-Mail: [toni.kraja@tu-dortmund.de](mailto:toni.kraja%40tu-dortmund.de?subject=)

Prof. Dr.-Ing. *Sebastian Engell* ist seit 1990 Leiter des Lehrstuhls für Systemdynamik und Regelung (früher Anlagensteuerungstechnik) an der Fakultät für Bio- und Chemieingenieurwesen der TU Dortmund.

E-Mail: [sebastian.engell@bci.tu-dortmund.de](mailto:sebastian.engell%40bci.tu-dortmund.de?subject=)